#### Comparison of location parameters among 3 or more groups of identical individuals

- Comparison of location parameters among 3 or more groups of different individuals  $\rightarrow$  One-way ANOVA or Kruskal-Wallis test
- If all groups are composed of the same individuals?  $\rightarrow$  Repeated-measures ANOVA or Friedman's test
- Data should be given as wide-format for EZR (Data at different times  $\rightarrow$  Different variables \*1 line means 1 individual) Names of time-dependent variables must be given as alphebetical order. If not, rename using [Active data set] [Variables] [Rename variables]
- 7/2/19 • Flow: Read data  $\rightarrow$  Draw graph  $\rightarrow$  Statistical analysis See, (1) The effects of Group(s), Time, Interaction from ANOVA table, (2) Check sphericity (Null-hypothesis: equal variances among time), (3) If (2) is significant, see G-G or H-F adjustment

#### Example 1. Skin electric potential (mV) after various stimuli in 8 individuals

- Read data from: http://minato.sip21c.org/hypno-psycho01.txt
- Draw graph of raw data: [Graphs][Line graph (Repeated measures)] select → calmness, despair, fear, happiness
- Looks not normally distributed. Values are not independent ( $\rightarrow$ One-way ANOVA is not appropriate). And, the intra-individual factor is not "time".
- Null-hypothesis: Skin electric potentials are not different by the kind of psychological stimuli

**Statistical analysis:** [Nonparametric tests] [Friedman test] select → calmness, despair, fear, happiness Friedman chi-squared =  $6.45$ , df =  $3$ , p-value =  $0.09166$  (NS) Example 2. Changes of plasma inorganic phosphate after OGTT for 33 individuals

- Reading data: [File][Import data][Read Text Data From Flie, Clipboard, or URL] Name: ogtt02, From: URL, Delimiter: tabs URL: http://minato.sip21c.org/ogtt02.txt
- Draw graph of raw data:  $[Graphs] \rightarrow [Line graph (Repeated measures)]$ Repeatedly measured data: T.0, T.0.5, …, T.5 Grouping variable: GROUP
- 2 GROUPs 1: Control
	- 2: Obesity

7/2/19

Checking the effect of TIME, GROUP, and interaction

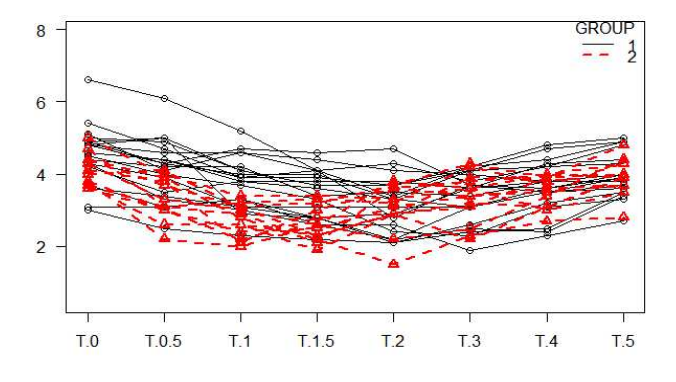

# Example 2. (cont'd)

- [Statistical analysis] [Continuous variables] [Repeated measures ANOVA]
- Repeatedly measured data: T.0, T.0.5, ..., T.5 Grouping variable: GROUP

Univariate Type III Repeated-Measures ANOVA Assuming Sphericity

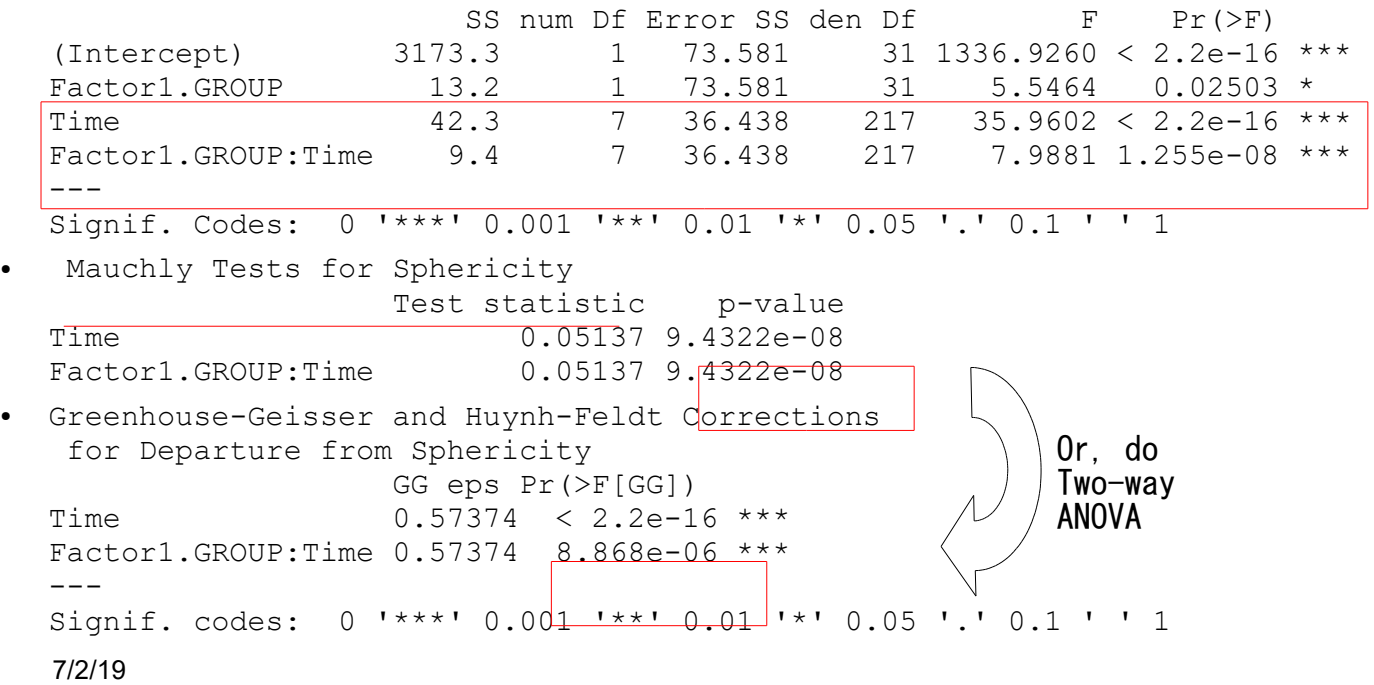

# Example 2. (cont'd)

- Non-parametric test is still possible
- [Statistical analysis] [Nonparametric test] [Friedman test] Select variables: T0, T0.5, …, T5
- Friedman chi-squared = 114.8377, df = 7, p-value < 2.2e-16

## Example 3. Change of systolic blood pressures (mmHg) after drug admin.

- Read data: http://minato.sip21c.org/sbp01.txt
- Rename the name of variable from T.1 to S1
- Draw graph of raw data Repeatedly measured data: S1, T0, T1, …, T8
- Friedman test:  $p=0.029 \rightarrow SBP$  significantly changes by time after drug administration.
- Repeated measures ANOVA: [Statistical analysis] [Continuous variables] [Repeated measures ANOVA]

Repeatedly measured data: T0, T1, …, T5

\* More variables than subjects are not allowed

## Repeated or Inter-rater agreement of categorical variables (Chap.13)

- When ordered or categorical variables were measured repeatedly or evaluated by multiple raters (observers), the result can be summarized as two-dimensional cross tabulation.
- However, common statistical testing for two-dimensional cross table like chi-square test or fisher's exact test is completely inadequate, because repeated or inter-rater measurements are clearly not independent.
- We have to test (1) the agreement significantly exceeds the expected one by chance, or (2) the agreement significantly worse than the expected one by chance.
	- (1) can be done by Kappa-statistics
	- (2) can be done by McNemar's test

#### 7/2/19

## Kappa-statistics and McNemar's test

Continuous variables

Nonparametric tests

Matched-pair analysis

Calculate sample size

 $p$ ns=17

Metaanalysis and metaregression

Survival analysis Accuracy of diagnostic test

- **Kappa statistics** 
	- Please assume the clinical test repeated 2 times, summarized as 2 by 2 cross table.
	- The agreement probability Po is  $(a+d)/(a+b+c+d)$ .
	- If the agreement of the 2 test is perfect,  $b=c=0$  (Po=1). When the tests completely disagree, a=d=0 (Po=0).
	- If the agreement is completely by chance, expected agreement probability Pe is {(a+c)(a+d)/(a+b+c+d)+(b+d)(c+d)/(a+b+c+d)}
	- Kappa statistics can be defined as (Po-Pe)/(1-Pe)
	- library(fmsb) Kappa.test(matrix(c(12, 2, 4, 10), 2, 2))
	- In EZR, [Statistical analysis]>[Accuracy of diagnostic test]>[Kappa statistics for agreement of two tests]
- McNemar's test
	- Evaluate the significant change of binary variable (pos/neg) between before/after intervention
	- The result is still 2 by 2 cross table.
	- $X^2 = (b-c)^2/(b+c)$ , obeys chi-sq dist with  $d.f.=1$
	- mcnemar.test(matrix( $c(a, c, b, d)$ , 2, 2))
	- By EZR, from raw data, see right.
	- Extended version is Bhapker's test (It's available as bhapker() in irr package).

Test Retest Positive Negative Positive  $a (=12)$  b  $(=4)$ Negative  $c (=2)$  d  $(=10)$  $>$ . Table Test2  $(+)$  Test2  $(-)$  $\frac{12}{2}$  $Test1$   $(+)$ Test1 $(-)$  $10$ > res <- NULL > res <- epi.kappa(.Table, conf.  $>$  colnames (res\$kappa)  $\leq$  gettext  $>$  res[1] **Skappa** est lower upper 1 0.5714286 0.2674605 0.8753967 Frequency distributions Confidence interval for a proportion One sample proportion test Confidence interval for a difference between two proportions Confidence interval for a ratio of two proportions Enter and analyze two-way table

Create two-way table and compare two proportions (Fisher's exact test) Compare proportions of two paired samples (McNemar test) Compare proportions of more than two paired samples (Cochran Q test)

7/2/19